## **Загрузка списка товаров (GET)**

Команда spistov Пример (все товары):

ip-адрес Водяного:10400/api?token=qwerty12345&action=spistov

Пример ответа Водяного

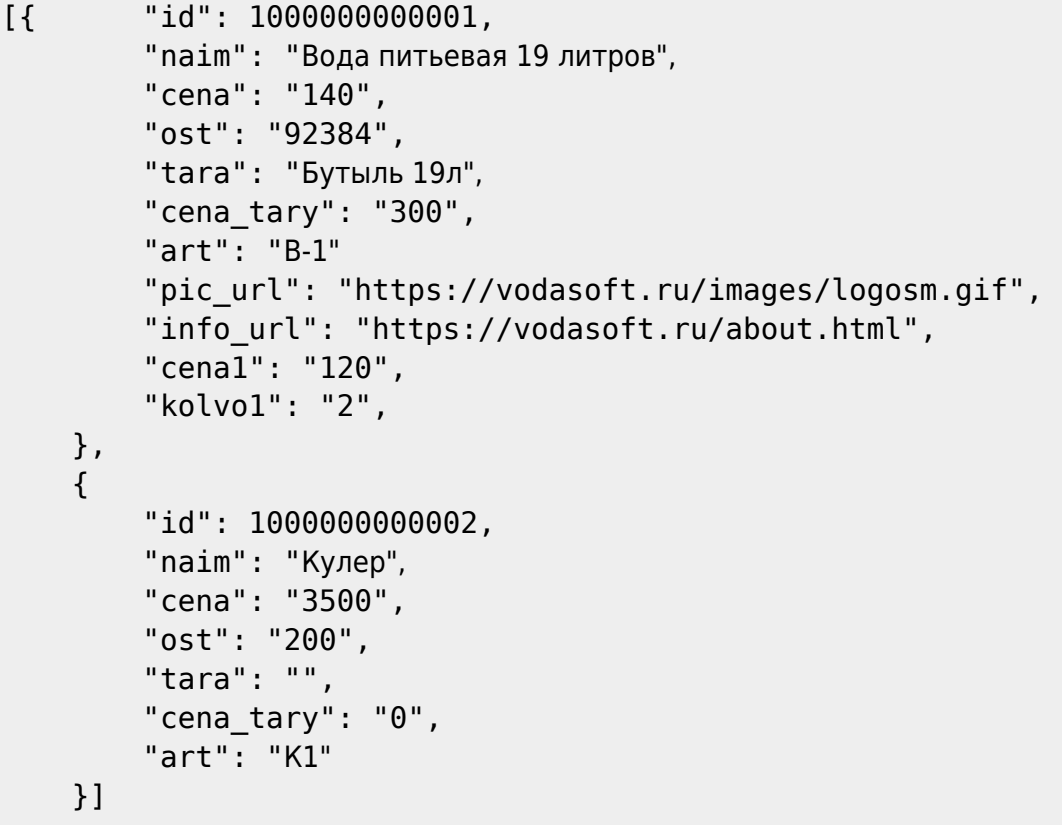

здесь id — код товара в Водяном;

art - артикул товара (поле «Артикул» в справочнике товаров),

при отсутствии артикулов в базе передается naim – полное наименование товара в базе, при отсутствии полного — краткое; Если в передаваемом наименовании встречается символ «;», он заменяется на «,».

ost – сводный остаток на всех складах по всем фирмам на конец текущего дня;

cena – розничная цена на дату запроса (тип розничной цены задается в справочнике значений по умолчанию).

tara – артикул тары, указанный в справочнике «тара», при отсутствии артикула — последние 6 цифр кода

cena\_tary – цена продажи тары, указанная в справочнике «тара».

cena1..cena9 - цена, установленная при количестве заказа, большем kolvo1..kolvo9 (если такие цены есть для данной номенклатуры).

pic\_url - ссылка на изображение товара

info\_url - ссылка на описание товара

[устаревший вариант \(zagr\\_tov\)](https://voda-soft.ru/wiki/doku.php?id=api_zagr_tov)

## [К списку команд API](https://voda-soft.ru/wiki/doku.php?id=api)

## From:

<https://voda-soft.ru/wiki/>- **Водяной**

Permanent link: **[https://voda-soft.ru/wiki/doku.php?id=api\\_spistov](https://voda-soft.ru/wiki/doku.php?id=api_spistov)**

Last update: **2022/10/18 10:34**

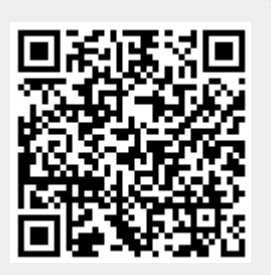